## **«Робототехника»**

**108 часов.**

## **1. Введение в курс**

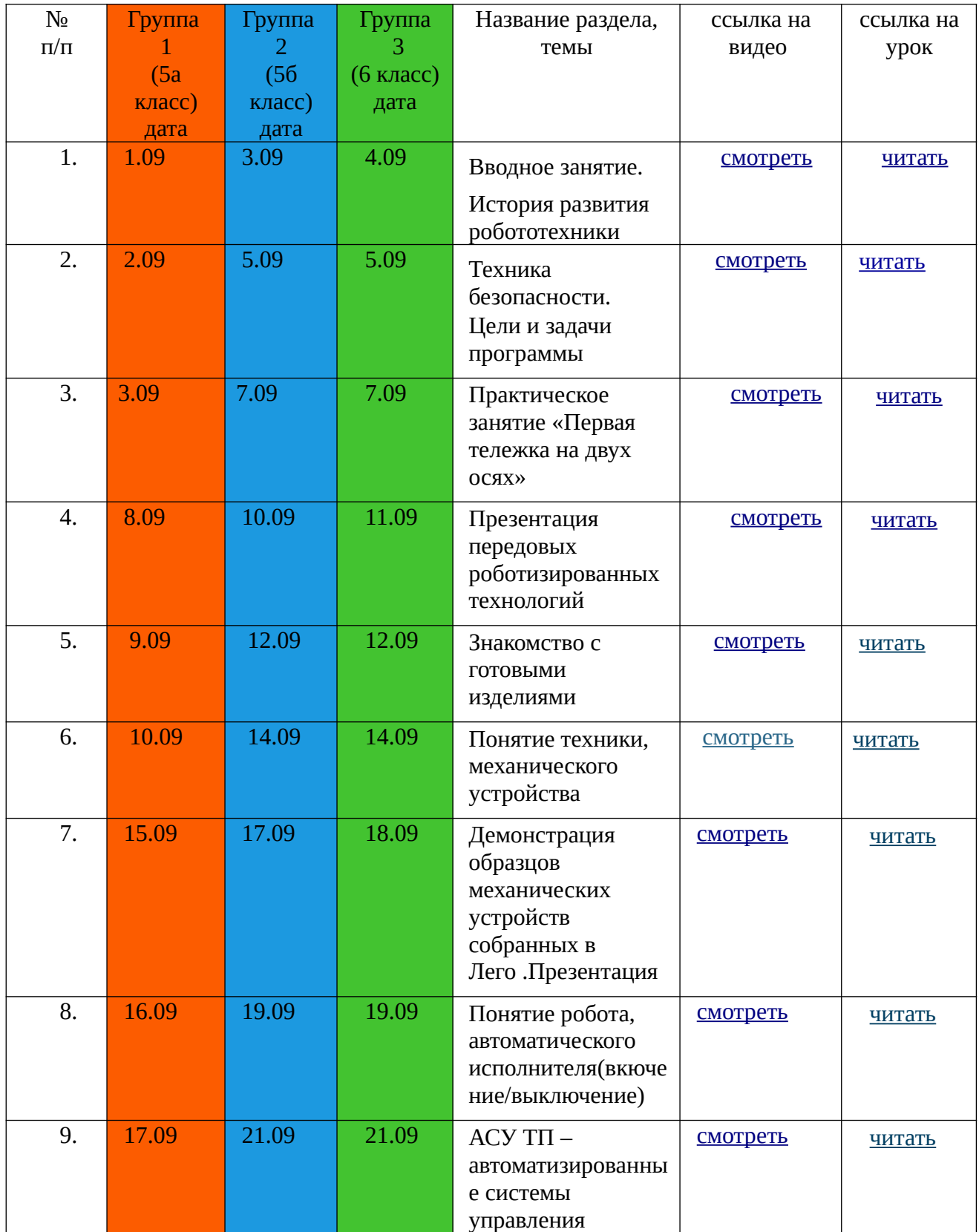

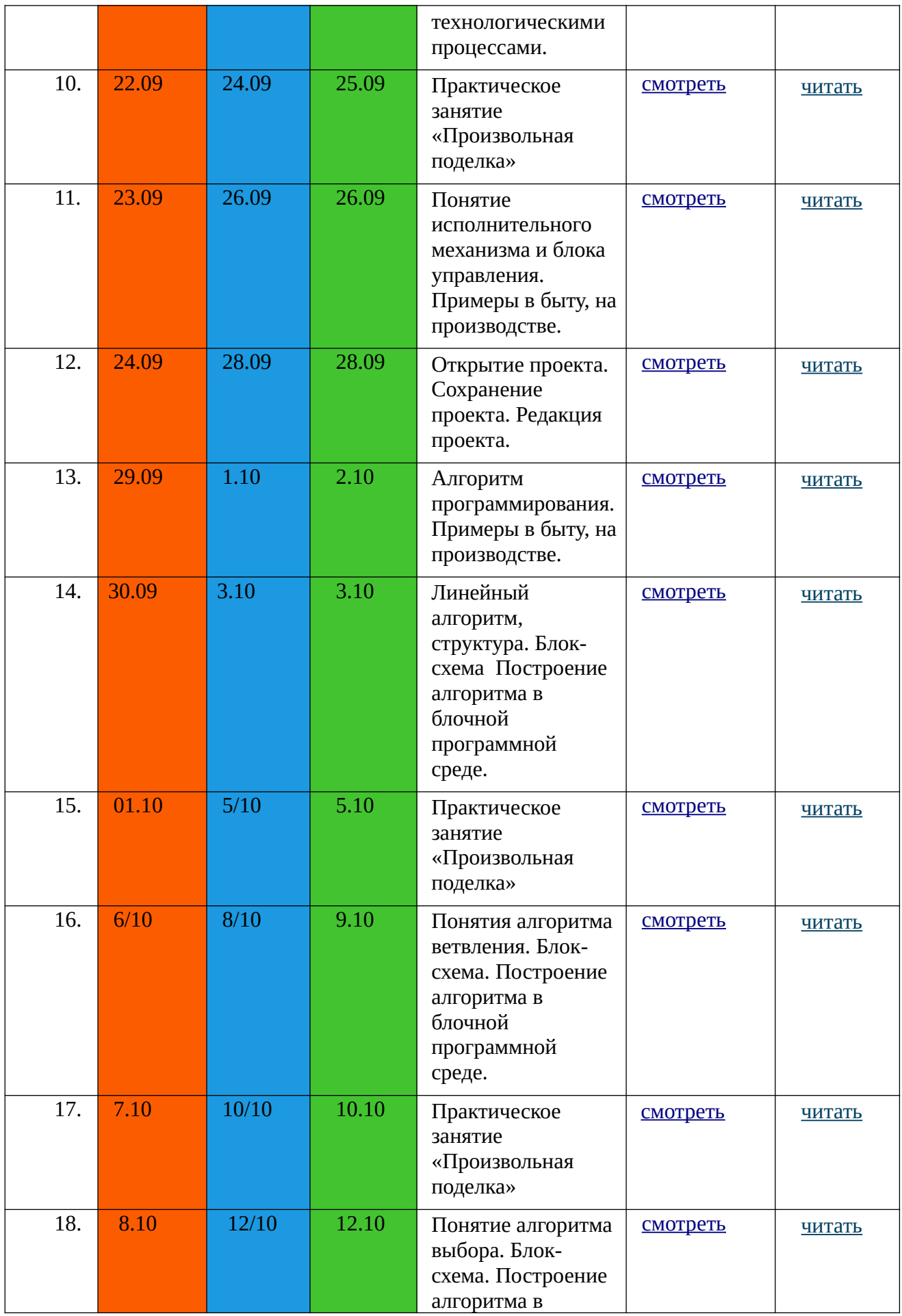

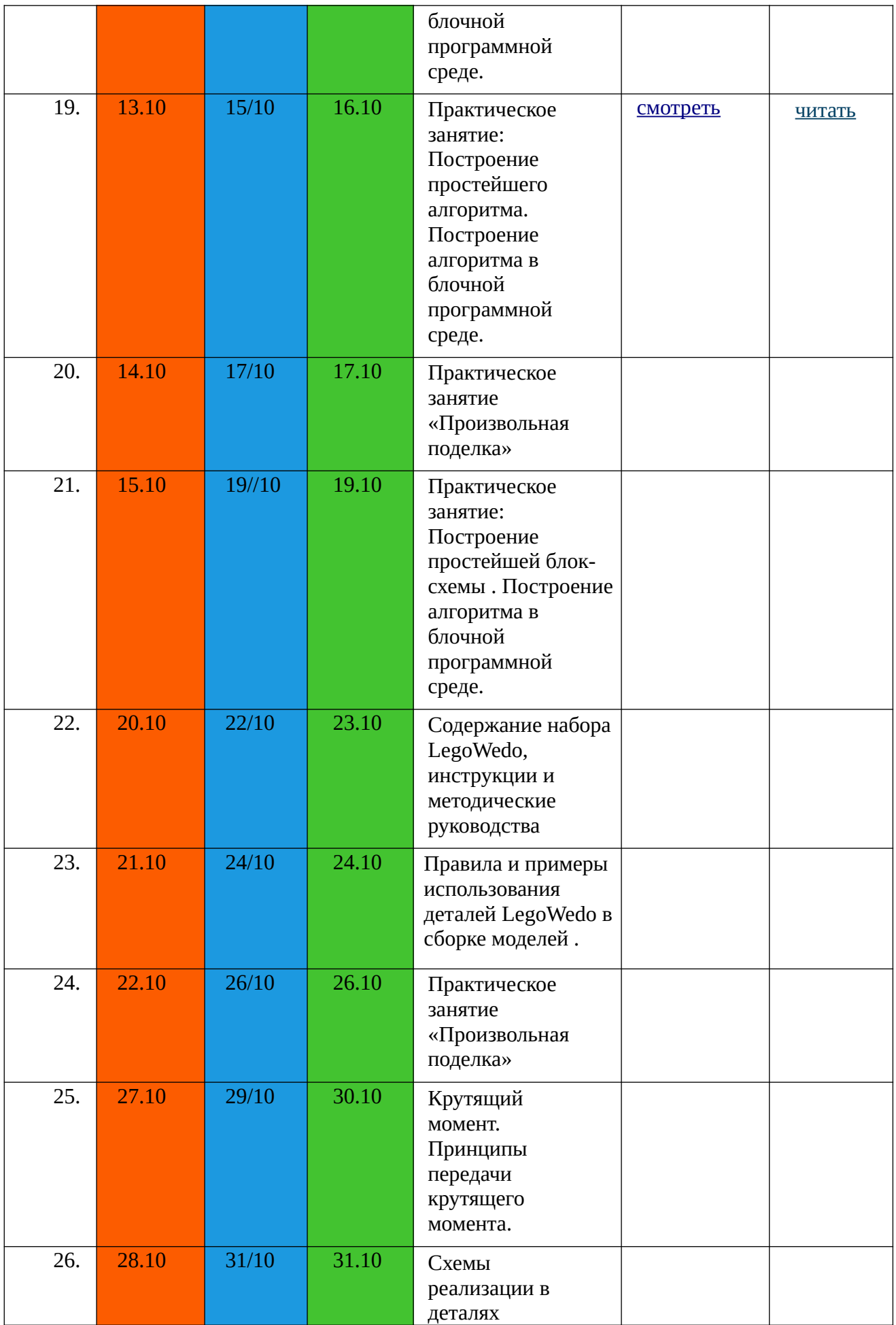

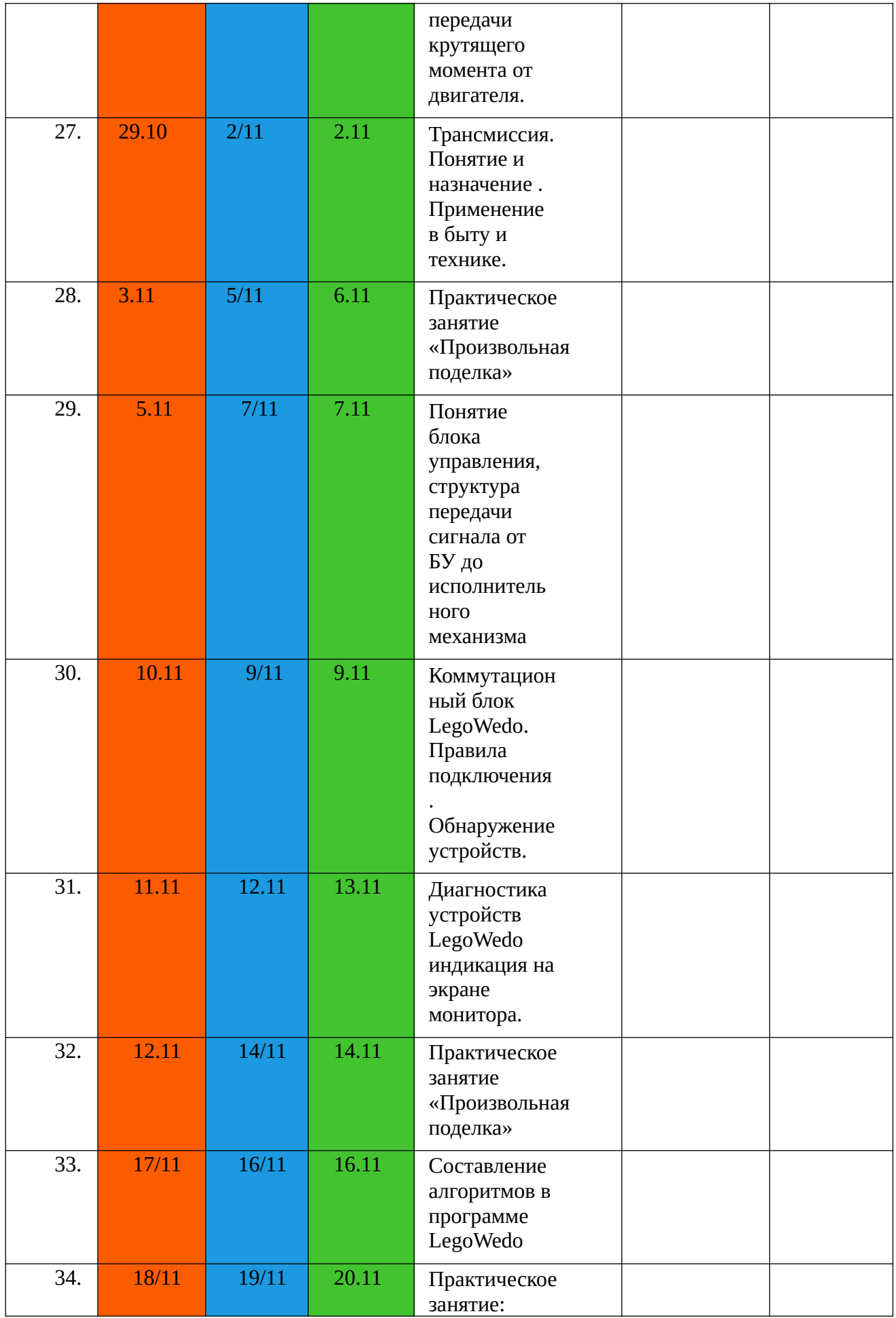

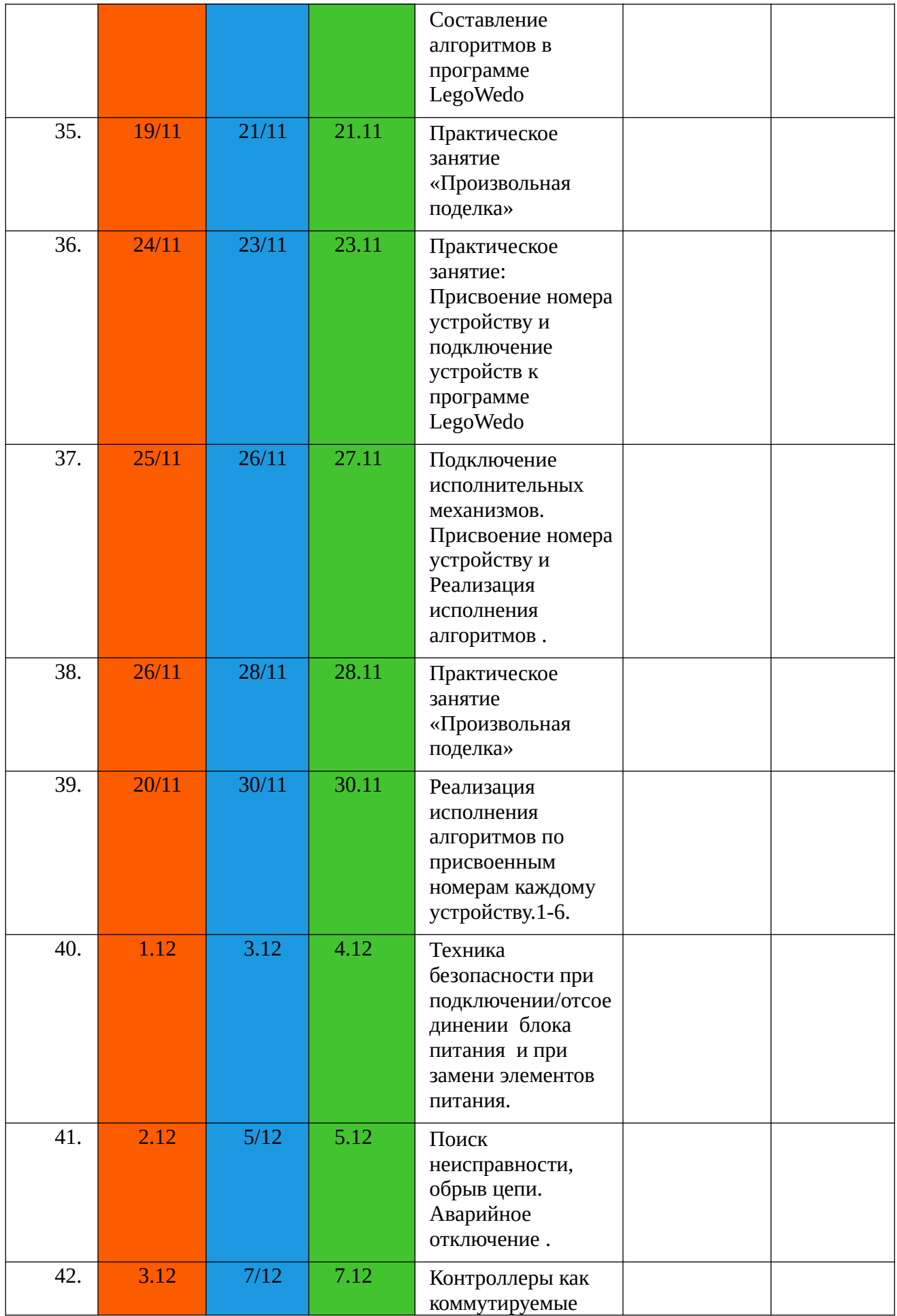

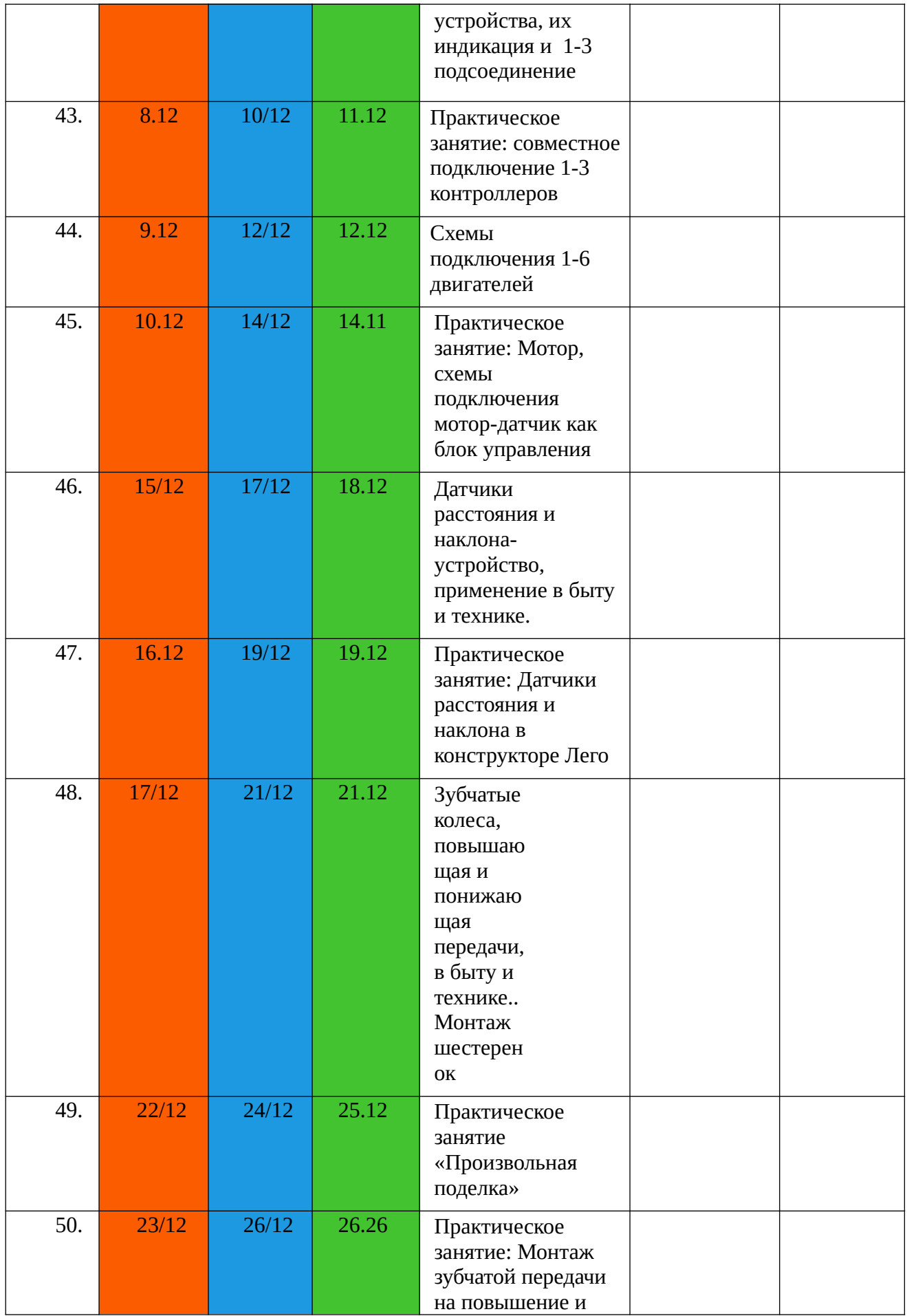

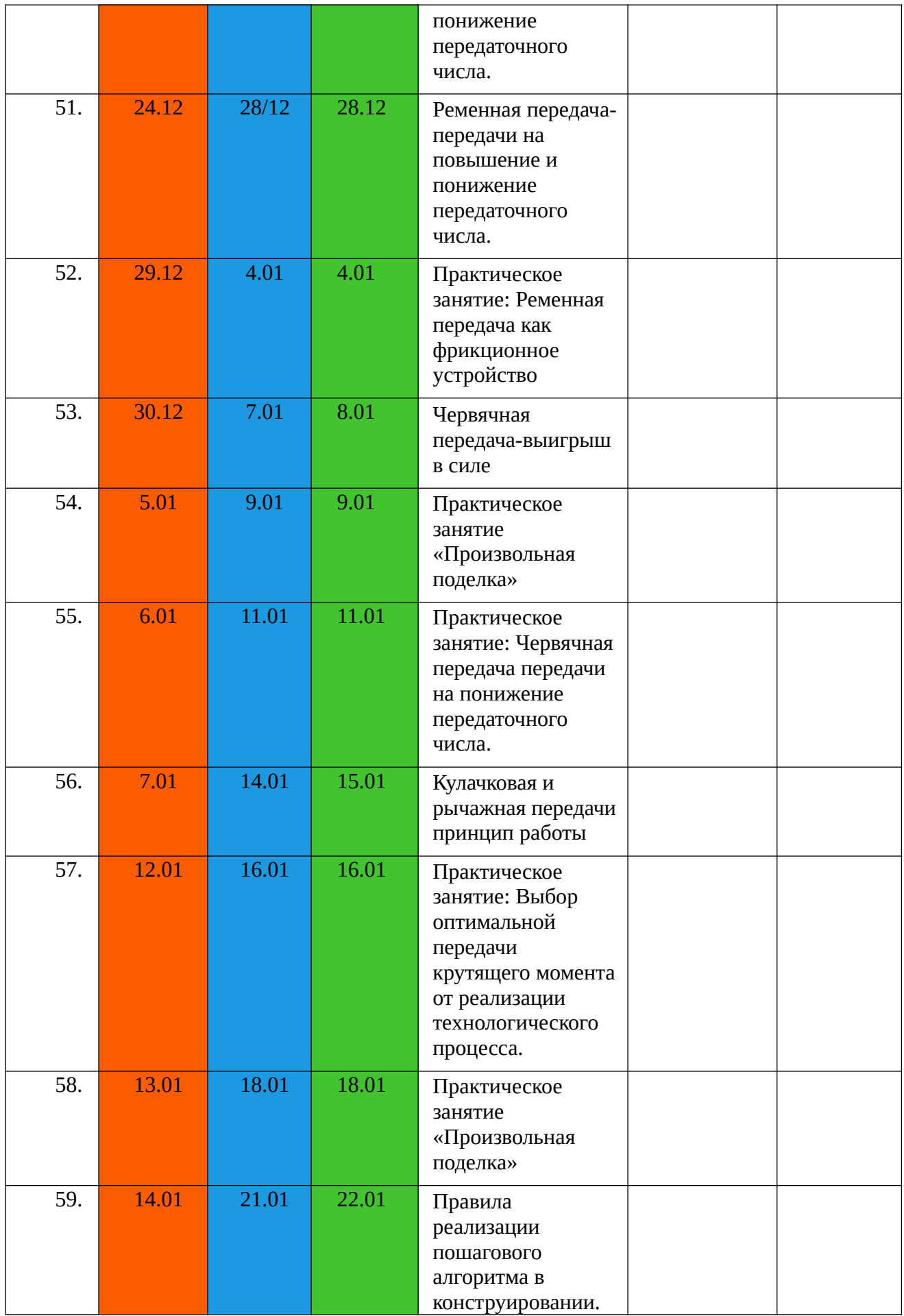

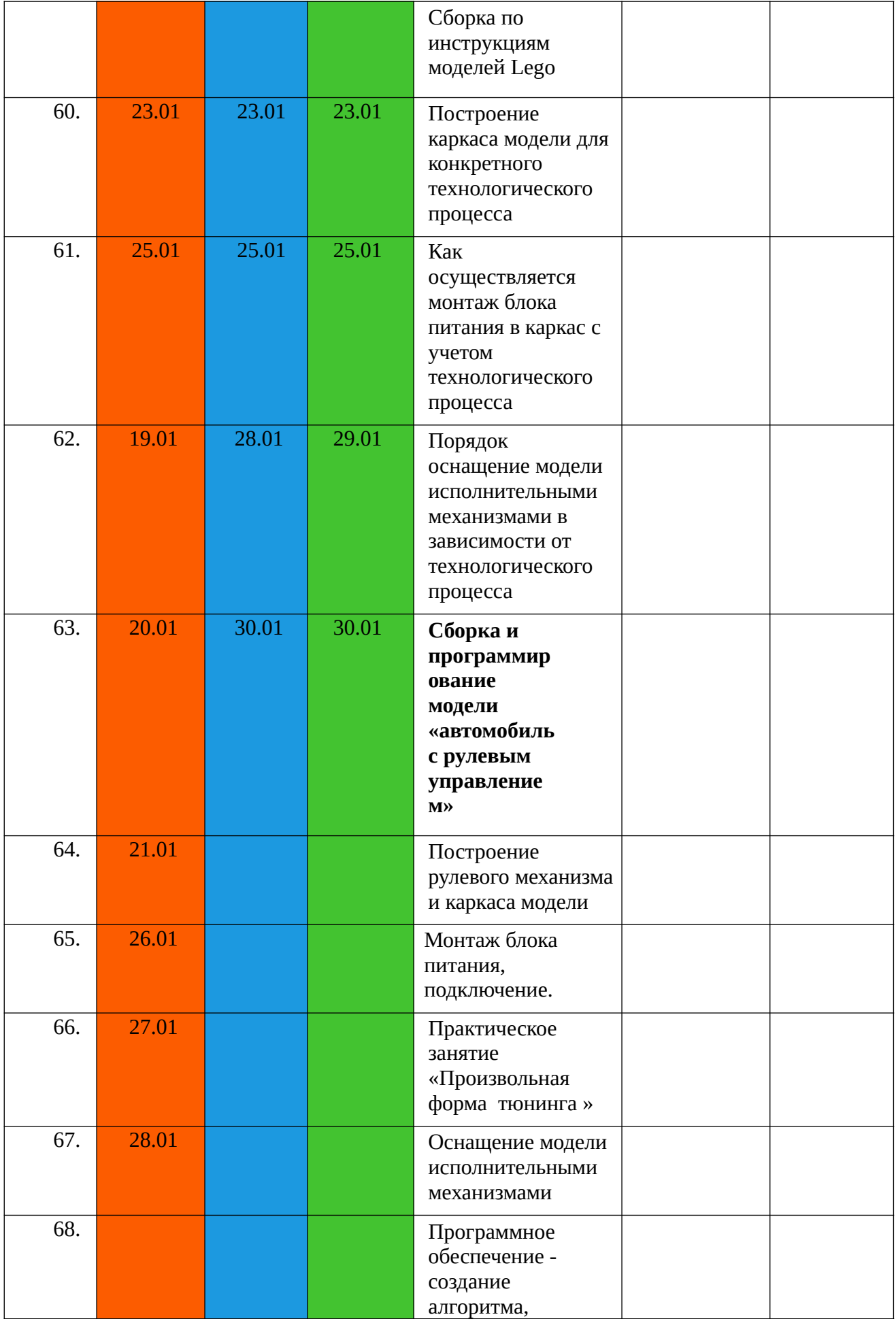

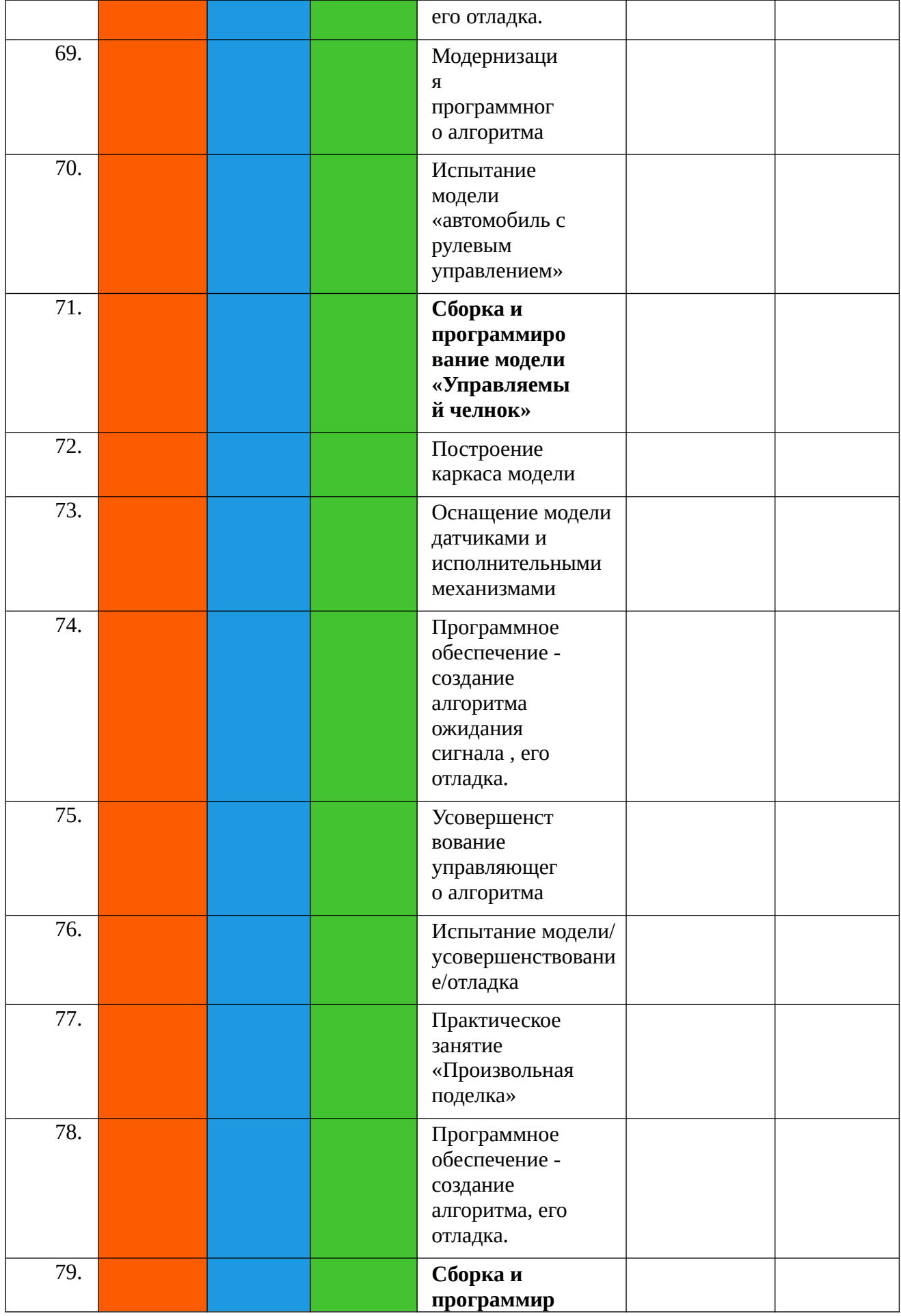

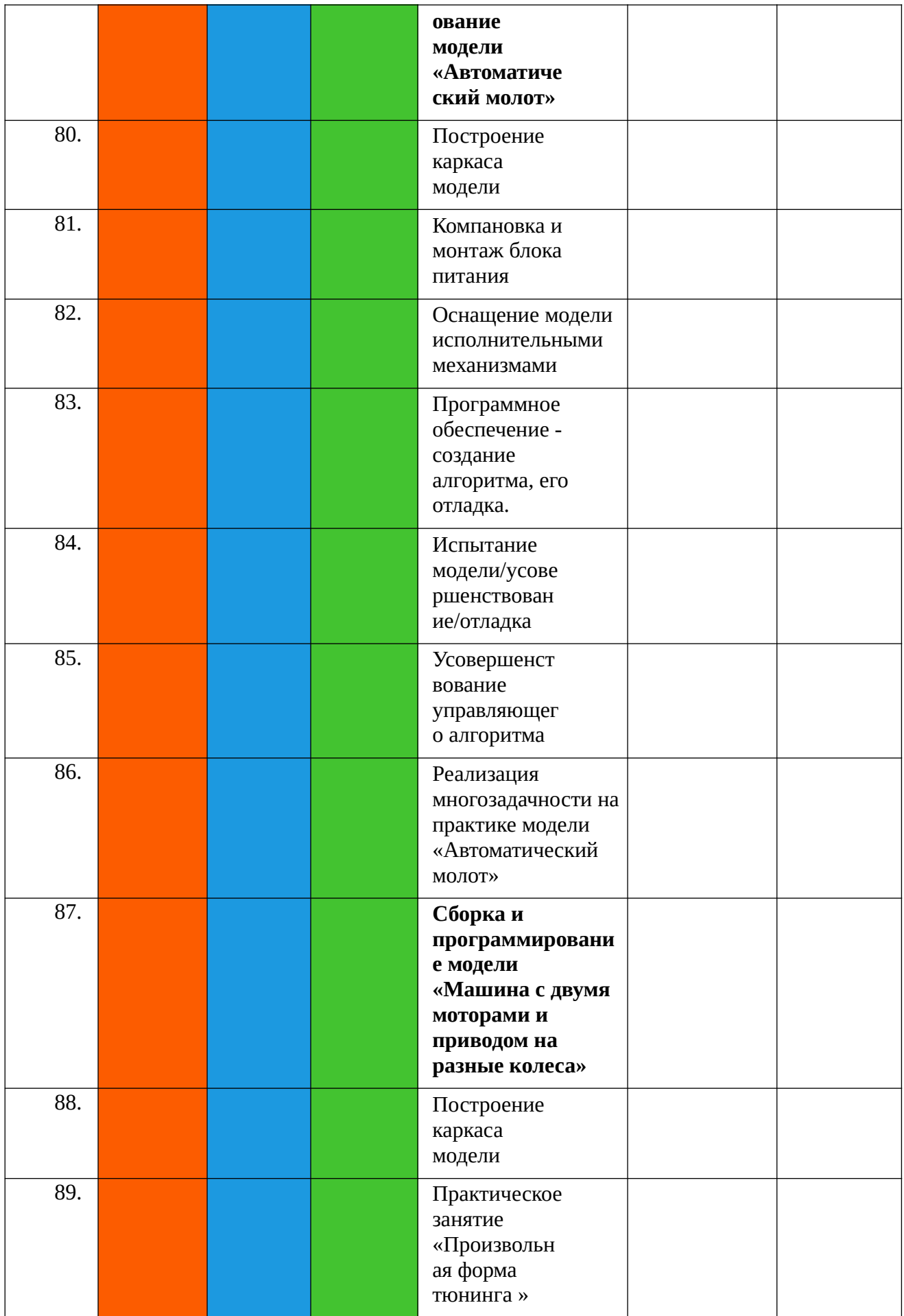

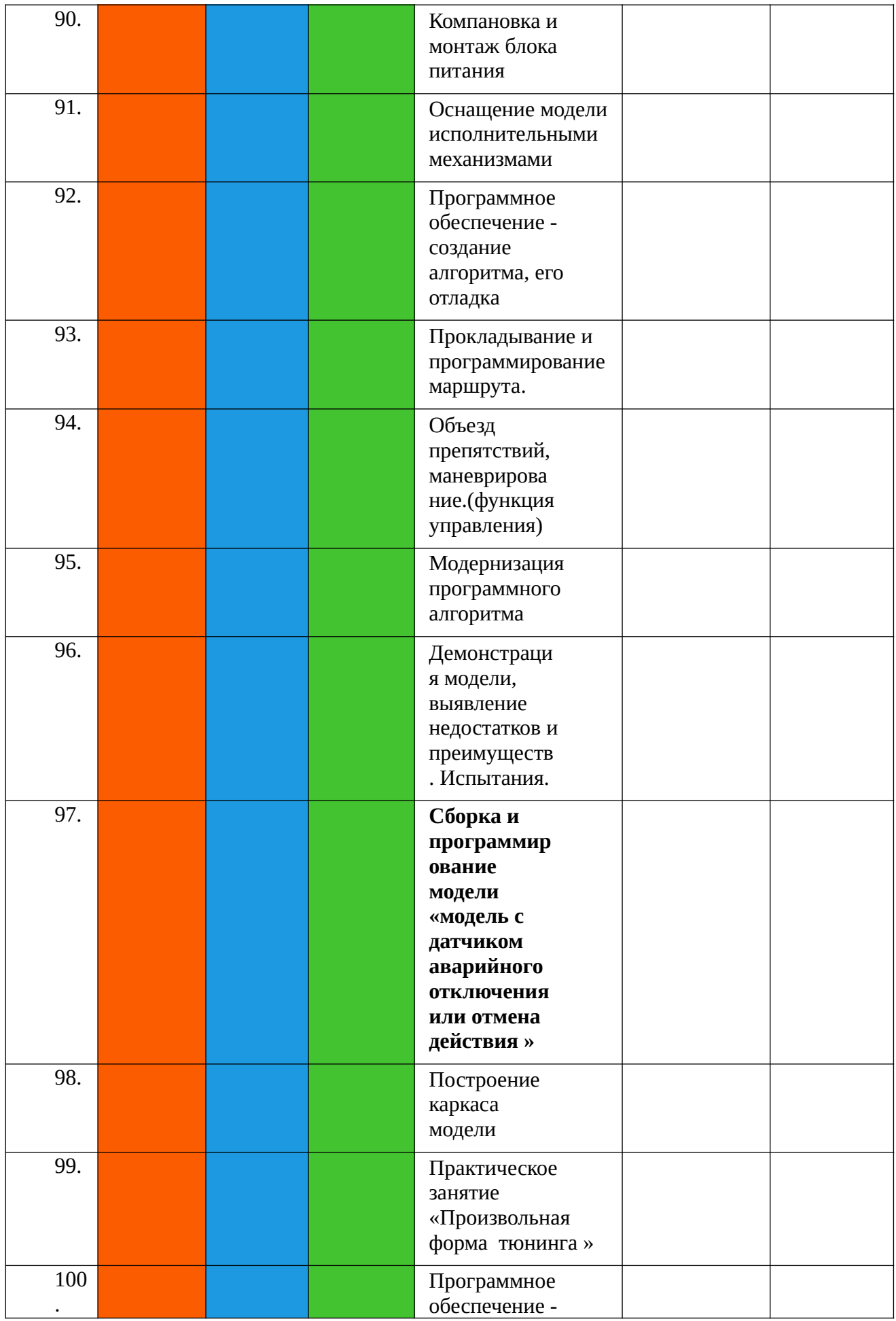

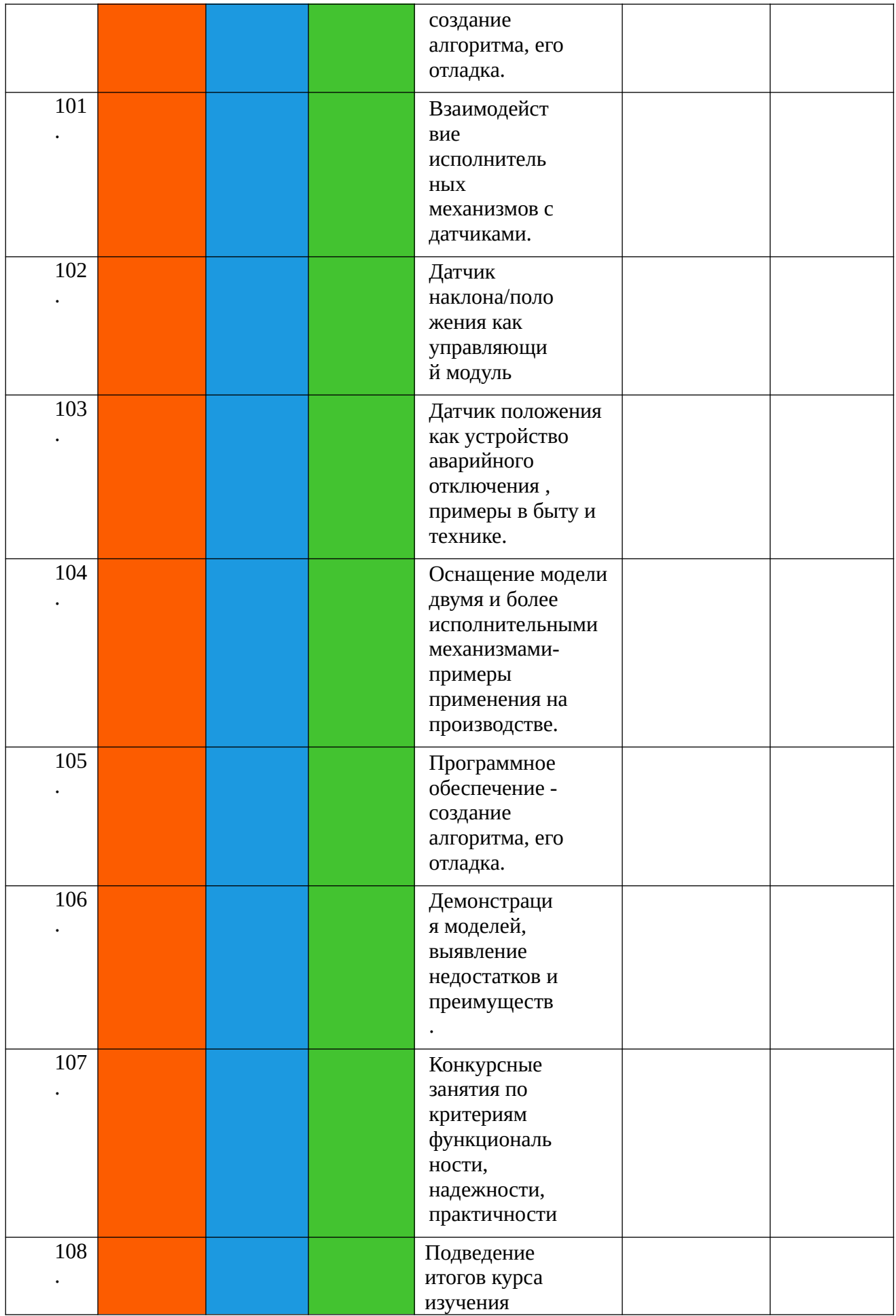

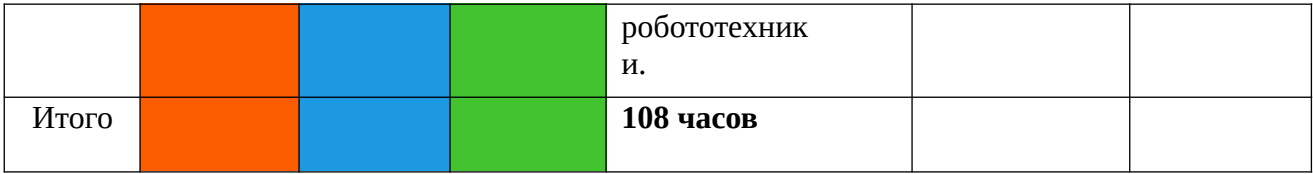